#### УТВЕРЖДАЮ

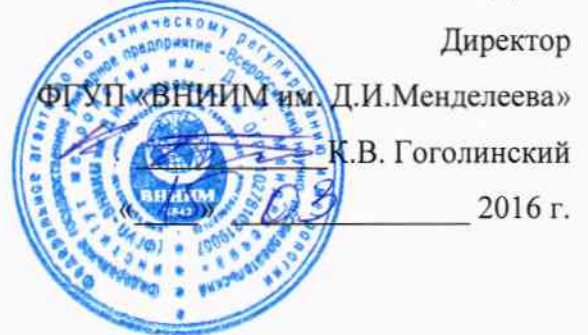

# КОМПЛЕКС ГАЗОАНАЛИТИЧЕСКИЙ КЭРТ

МЕТОДИКА ПОВЕРКИ MII-242-1892-2015  $16.64692 - 16$ 

> Руководитель научно-исследовательского отдела госэталонов в области • физико-химических измерений ФГУП "ВНИИМ им. Д. И. Менделеева" Се Л.А. Конопелько

A.A. Heyaea инженер

Санкт-Петербург 2016 г.

Настоящая методика поверки распространяется на комплекс газоаналитический КЭРТ рабочий эталон 1-го разряда в соответствии с ГОСТ 8.578-2014 (далее - комплекс) и устанавливает методы и средства его первичной поверки при выпуске из производства, после ремонта и периодической поверки в процессе эксплуатации.

Интервал между поверками - 1 год.

# 1 ОПЕРАЦИИ ПОВЕРКИ

1.1 При проведении поверки выполняют операции, указанные в таблице 1. Таблина 1

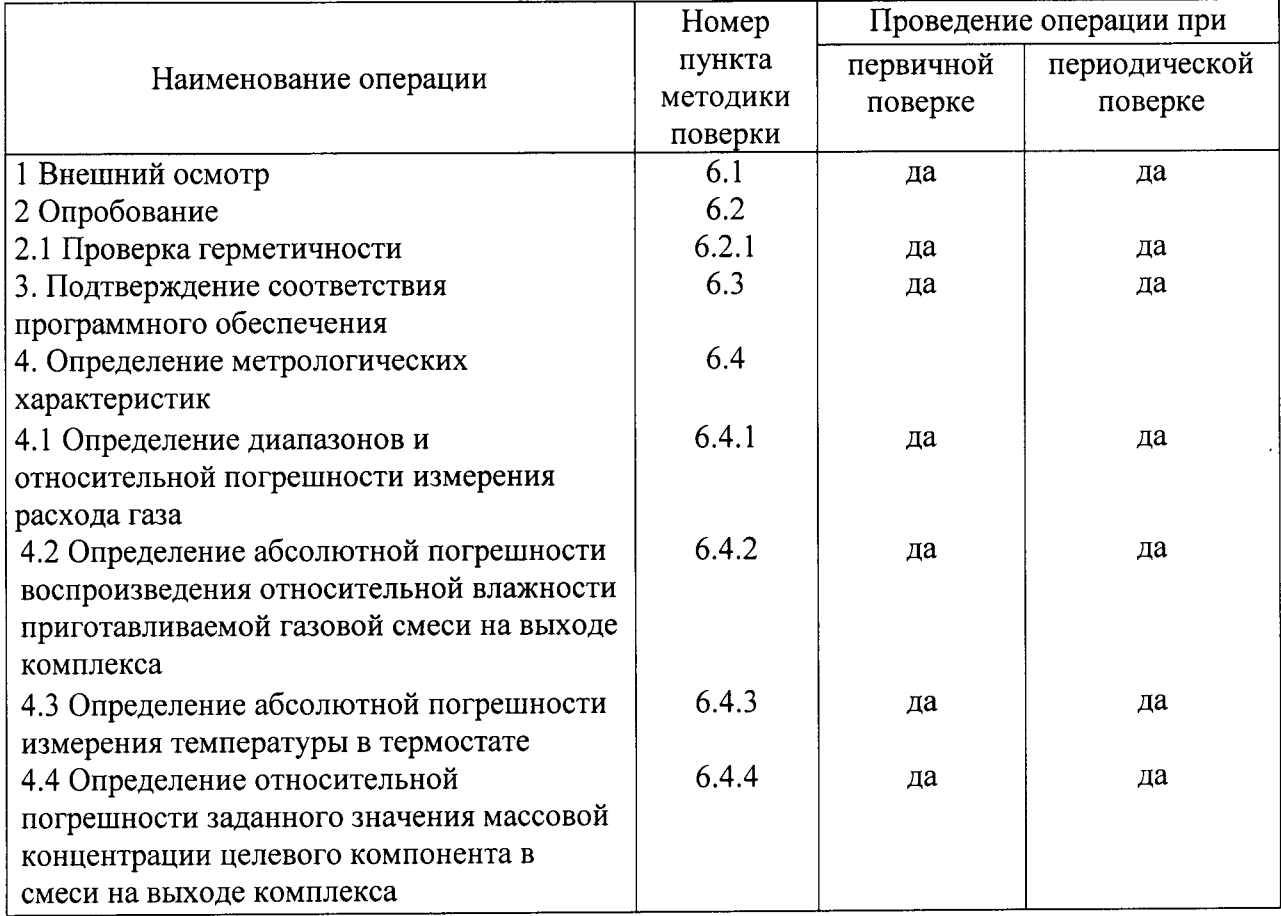

1.2 Если при проведении той или иной операции поверки получен отрицательный результат, дальнейшую поверку прекращают.

1.3 Поверку датчиков контроля стабильности входящих в комплекс, проводить в соответствии с документом МП-242-1655-2013 «Датчики газов электрохимические Dräger Polytron 3000 / Dräger Polytron 7000. Методика поверки», утвержденному ГЦИ СИ ФГУП «ВНИИМ им Д.И. Менделеева» в декабре 2013 г. На период эксплуатации комплекса датчики контроля стабильности должны иметь действующие свидетельства о поверке.

## 2 СРЕДСТВА ПОВЕРКИ

2.1 При проведении поверки применяют средства, указанные в таблице 2.

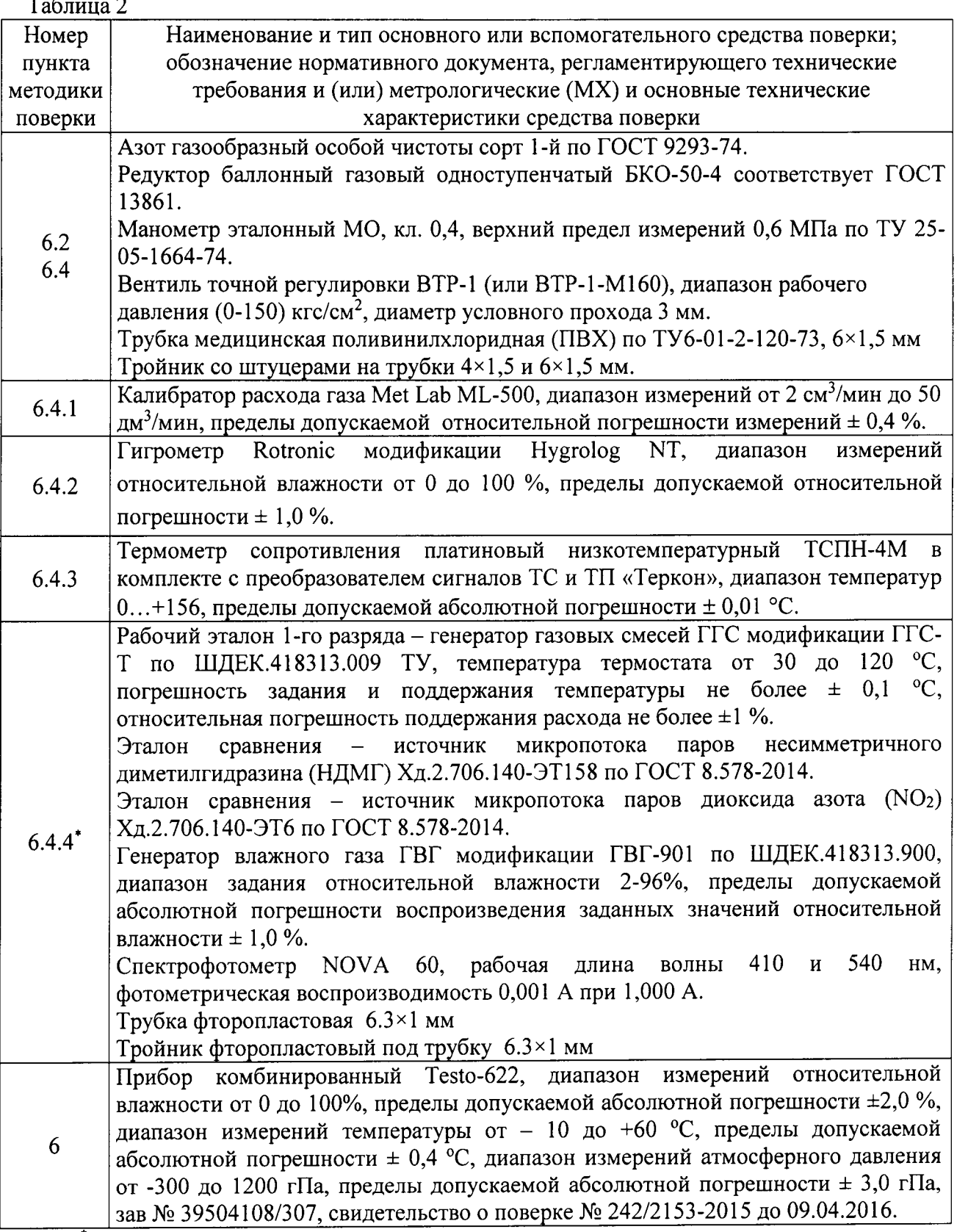

\* Примечание: для п.6.4.4 используются средства измерения и инструменты, указанные в документах: МИ-242/4-2015 «Методика измерений массовой концентрации несимметричного диметилгидразина в увлажненной газовой смеси фотометрическим методом» со свидетельством об аттестации методики № 660/206-(01.00250)-2015, МИ-242/5-2015 «Методика измерений массовой концентрации диоксида азота в увлажненной газовой смеси фотометрическим методом» со свидетельством об аттестации методики № 661/206-(01.00250)-2015.

2.2 Допускается применение других средств поверки, не указанных в таблице 2, но обеспечивающих определение метрологических характеристик комплекса с требуемой точностью.

2.3 Все средства поверки должны иметь действующие свидетельства о поверке, эталоны сравнения и стандартные образцы состава: ГС в баллонах под давлением действующие паспорта, все эталонные комплексы - действующие свидетельства по результатам исследований.

#### 3 ТРЕБОВАНИЯ БЕЗОПАСНОСТИ

3.1 Помещение, в котором проводят поверку, должно быть оборудовано приточновытяжной вентиляцией.

3.2 При монтаже и работе с приборами должны соблюдаться требования «Правил технической эксплуатации электроустановок» и «Правил техники безопасности при эксплуатации электроустановок потребителей», утвержденные органами Госэнергонадзора.

3.3 При работе с газовыми смесями в баллонах под давлением должны соблюдаться требования «Правил устройства и безопасной эксплуатации сосудов, работающих под давлением», утвержденные Госгортехнадзором.

3.4 Концентрации вредных компонентов в воздухе рабочей зоны должны соответствовать требованиям ГОСТ 12.1.005-88.

#### 4 УСЛОВИЯ ПОВЕРКИ

4.1 При проведении поверки должны соблюдаться следующие условия:

- диапазон температуры окружающего воздуха, °С:

от 30 до 80; - диапазон относительной влажности окружающего воздуха, %:

от 84 до 106,7; - диапазон атмосферного давления, кПа:

- изменение атмосферного давления за время проведения поверки не должно превышать 3 кПа;

- изменение температуры окружающего воздуха за время проведения поверки не должно превышать 2 °С.

#### 5 ПОДГОТОВКА К ПОВЕРКЕ

5.1 Подготавливают поверяемый газоаналитический комплекс КЭРТ к работе в соответствии с указаниями Руководства по эксплуатации (далее - РЭ).

5.2 Выдерживают ГС в баллонах под давлениям в помещении, в котором проводят поверку, в течение 24 ч, средства поверки - в течение 2 ч.

5.3 Проверяют наличие паспортов и сроки годности ГС в баллонах под давлениям, срок действия свидетельств о поверке на средства поверки.

5.4 Подготавливают к работе средства поверки в соответствии с указаниями их эксплуатационной документации.

5.5 Подготовить к работе средства измерения и инструменты, указанные в MM-242/4-2015 «Методика измерений массовой концентрации локументах: несимметричного диметилгидразина в увлажненной газовой смеси фотометрическим методом» со свидетельством об аттестации методики № 660/206-(01.00250)-2015, МИ-242/5-2015 «Методика измерений массовой концентрации диоксида азота в увлажненной газовой смеси фотометрическим методом» со свидетельством об аттестации методики № 661/206-(01.00250)-2015 в соответствии с НТД на них перед выполнением работ по передаче единицы.

При подготовке к работе средств измерения проводят следующие операции:

от 15 до 25;

l) Включение, прогрев и проведение предварительньгх тестовых настроек генератора газовых смесей ГГС-Т, спектрофотометра NOVA 60, генератора влажного газа ГВГ-901.

2) Вывод на режим генератора газовых смесей ГГС-Т, установка в него и вывод на режим:

- эталона сравнения - источника микропотока  $NO_2$  Хд.2.706.139-ЭТ6 согласно паспорту на ИМ при использовании документа <Методика измерений массовой концентрации диоксида азота в увлажненной газовой смеси фотометрическим меТОДОМ) МИ-24215-2015;

- эталона сравнения - источника микропотока НДМГ Хд.2.706.140-ЭТ158 согласно паспорту на ИМ при использовании документа «Методика измерений массовой концентрации несимметричного диметилгидразина в увлажненной газовой смеси фотометрическим методом» МИ-242/4-2015.

3) Подготовить основные и вспомогательные средства согласно документам «Методика измерений массовой концентрации диоксида азота в увлажненной газовой смеси фотометрическим методом. МИ-242/5-2015» и «Методика измерений массовой концентрации несимметричного диметилгидразина в увлажненной газовой смеси фотометрическим методом. МИ-242/4-2015».

4) Полготовить к работе калибратор расхода газа Met Lab ML-500 согласно РЭ На него.

5) Подготовить к работе термометр сопротивления платиновый низкотемпературны ТСПН-4М в комплекте с преобразователем сигналов ТС и ТП «Теркон» согласно РЭ на него.

6) Полготовить к работе гигрометр Rotronic модификаuии Hygrolog NT согласно Рэ на него.

#### б ПРОВЕДЕНИЕ ПОВЕРКИ

6.1 Внешний осмотр

при внешнем осмотре устанавливают соответствие поверяемого комплекса следующим требованиям :

- отсутствие внешних повреждений, влияющих на работоспособность;

- исправность органов управления;

- маркировка и комплектность, соответствующая указаниям Рэ;

– четкость надписей на панелях.<br>Результаты внешнего осмотра считают результаты внешнего осмотра считают положительными, если комплекс соответствует перечисленным выше требованиям.

6.2 Опробование

6.2. 1 Проверка герметичности газовой системы комплекса

Проверка герметичности газовой системы комплекса проводится следующим образом:

....<br>- удалить воду из установки УРТ-1 согласно п. 2.2.7 РЭ на комплекс

- подсоединить редуктор к баллону с азотом (воздухом, инертным газом), а выход редуктора - к выходному штуцеру «ВЫХОД 1» установки УРТ-1; подсоединить к штуцеру установки «СБРОС» эталонный манометр с пределом измерения 0,16 МПа (1,6 кгс/см<sup>2</sup>);

- закрыть заглушками остальные входы и выходы установки УРТ-1;

- задать максимальный расход по регулятору РРГ 1 (QT);

- установить с помощью редуктора давление (0,10 ± 0,01) МПа (1,0 ± 0,1 кгс/см<sup>2</sup>) герметично перекрыть линию подачи газа от редуктора к установке

- зафиксировать показания эталонного манометра. Через l0 мин, повторно зафиксировать показания манометра

Спад давления не должен превышать 0,01 МПа (0,1 кгс/см<sup>2</sup>).

6,2.2Работоспособность аналитического блока проверяется согласно п.2.4. РЭ на аналитический блок. В ходе процедуры проверки работоспособности должны отсутствовать сообщения о неисправности или несоответствия расхода норме.

6.2.3 Датчики стабильности должны включаться и выходить в режим прогрева сенсора. После прогрева сенсора на экране датчика должны отображаться значения измеренной массовой концентрации.

6.3 Подтверждение соответствия программного обеспечения

Подтверждение соответствия ПО проволится в несколько этапов. На первом этапе проверяется номер версии встроенного ПО установки YPT-l, на втором этапе проверяется номер версии и контрольная сумма автономного ПО установки УРТ-1, на третьем этапе проверяется номер версии и контрольная сумма автономного ПО аналитического блока. 1) Проверка номера версии встроенного ПО установки УРТ-1

При включении установки УРТ-1 на дисплее появляются следующее меню:

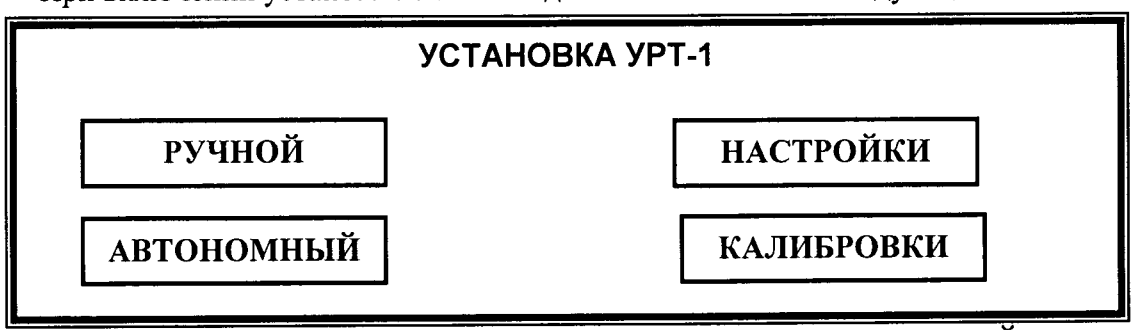

Для входа в настройки установки необходимо зайти в меню НАСТРОЙКИ нажатием соответствующего поля на экране. Появится следующее меню:

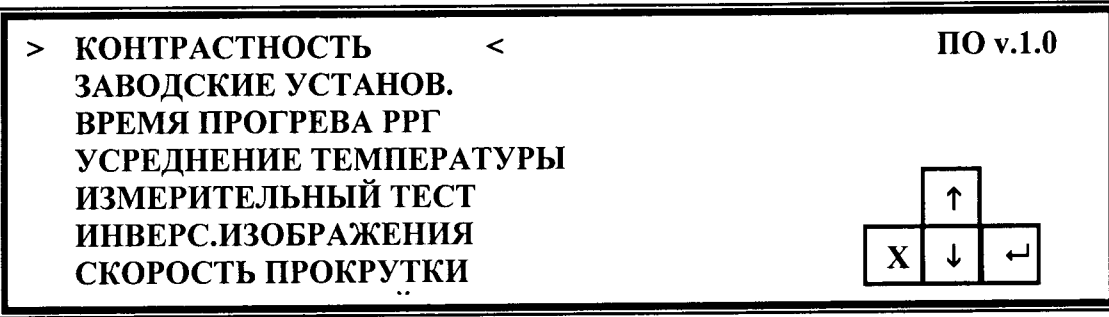

В правом верхнем углу экрана должен отображаться номер версии ПО.

2) Проверка контрольной суммы и номера версии автономного ПО установки УРТ-1 Номер версии автономного ПО отображается в свойствах исполняемого файла «urt· 1.ехе». Для просмотра номера версии необходимо найти в папке программы «URT-1 Control Software» файл «urt-1.exe». Правой клавишей мыши нажать на ярлык файла, выпадающем меню нажать пункт «Свойства файла». В открывшемся окне открыть вкладку «Версия». Номер версии файла будет являться номером версии автономного ПО.

Контрольная сумма автономного программного обеспечения проверяется по исполняемому файлу «urt-1.exe» с помощью программы HashTab или другой аналогичной по алгоритму MD5 и должна соответствовать указанному в описании типа си,

3) Проверка номера версии ПО аналитического блока

Номер версии автономного ПО аналитического блока отображается в свойствах исполняемого файла «dmk21.exe». Для просмотра номера версии необходимо найти в папке программы «ДМК-21» файл «dmk21.exe». Правой клавишей мыши нажать на ярлык файла, в выпадающем меню нажать пункт «Свойства файла». В открывшемся окне открыть вкладку «Версия». Номер версии файла будет являться номером версии автономного По.

Контрольная сумма автономного программного обеспечения проверяется по

исполняемому файлу «dmk21.exe» с помощью программы HashTab или другой аналогичной по алгоритму MD5 и должна соответствовать указанному в описании типа C<sub>M</sub>

6.4 Определение метрологических характеристик

6.4.1 Определение диапазонов и относительной погрешности измерения расхода газа.

Оценивается разность показаний регуляторов расхода газа и калибратора расхода газа Met Lab ML-500 по каждому из каналов. Исследования проводятся на газе азоте следующим образом:

1) Подсоединить редуктор к баллону с калибровочным газом;

2) Подать питание в установку УРТ-1, прогреть прибор в течение 30 мин;

3) Слить воду с насытителя (барботера) - см РЭ п. 2.2.7 и каплеуловителя - см РЭ п.

 $2.2.8$ ;

4) Зафиксировать ноль по всем каналам;

5) Подключить выход редуктора к входу «ВХОД 1» при исследовании канала 1, к входу «ВХОД 2» при исследовании канала 2 и 3, остальные входы заглушить;

6) К выходу установки «ВЫХОД 1» подключить калибратор расхода газа Met Lab ML-500, штуцер «СБРОС» заглушить;

7) Редуктором установить давление на входе установки (0,20  $\pm$  0,05) МПа;

8) Установить следующие значения расхода через исследуемый регулятор: 10, 25, 50, 75, 100 % (в % от верхнего предела регулирования данного регулятора) и зафиксировать показания калибратора расхода газа Met Lab ML-500, соответствующие этим расходам. Повторить операцию при уменьшении расхода от 100 % до 10. Число измерений в каждой точке - 3. Результаты записать в таблицу 3.

Таблица 3

 $\cdot$  Pacxon -Канал №

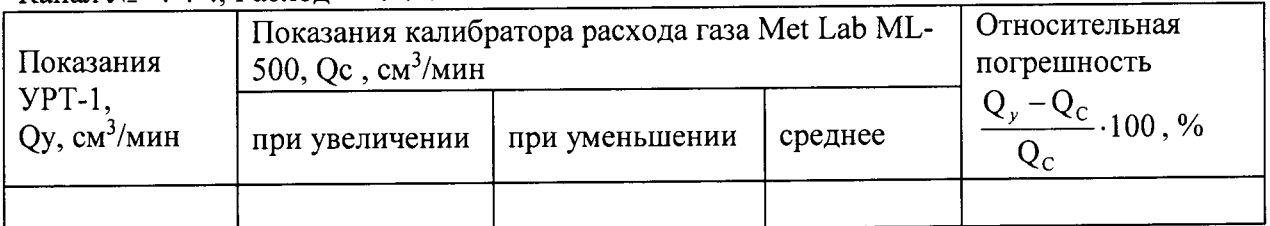

Результат испытания считают положительным, если максимальное значение относительной погрешности в каждом из последовательных измерений не превышает пределов допускаемых значений относительной погрешности по выбранному каналу расхода газа, приведённом в таблице 4:

Таблица 4 Диапазоны измерений и регулирования расхода по каналам, пределы допускаемой относительной погрешности установки УРТ-1

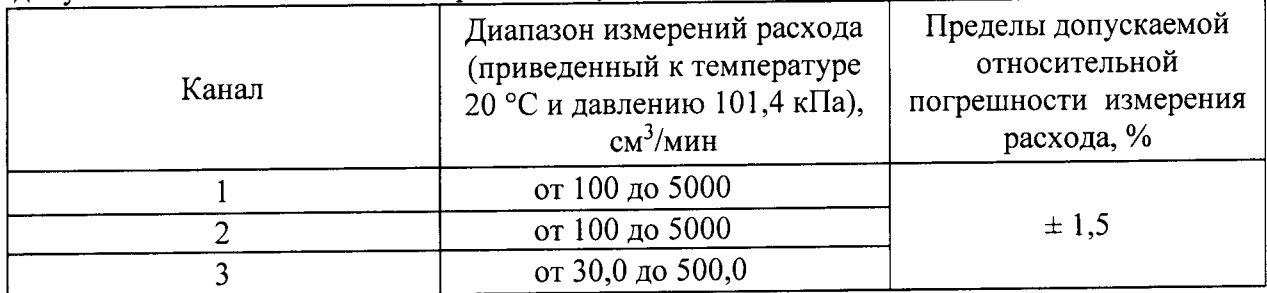

6.4.2 Определение абсолютной погрешности воспроизведения относительной влажности приготавливаемой газовой смеси на выходе комплекса

Определение абсолютной погрешности росы воспроизведения относительной влажности приготавливаемой газовой смеси на выходе комплекса проводится с использованием гигрометра Rotronic модификации Hygrolog NT.

Подключить гигрометр к выходу «ВЫХОД 1» установки УРТ-1.

Задать последовательно на выходе комплекса следующие значения относительной влажности: 30, 50 и 80 %. Относительную влажность смеси на выходе комплекса  $\varphi_{\textit{nacu}}$ рассчитать согласно РЭ на комплекс.

После выхода установки УРТ-1 на заданный режим и установления постоянных показаний гигрометра, записать измеренное значение относительной влажности  $\mathcal{P}_T$  по гигрометру.

Определить значение абсолютной погрешности относительной влажности  $\Delta\varphi$  для каждой точки по формуле (1):

 $(1)$  $\Delta \varphi = \varphi_{\text{pacy}} - \varphi_{\text{r}}$ 

Результат испытаний считают положительным, если максимальное значение абсолютной погрешности относительной влажности на выходе комплекса в каждом из последовательных измерений не превышает  $\pm$  3 %.

6.4.3 Определение абсолютной погрешности измерения температуры в термостате

Проверка диапазона температур в термостате и определение предела абсолютной погрешности измерения температуры проводится с помощью образцового платинового термометра сопротивления ТСПН-4М, подключенного к преобразователю сигналов ТС и ТП прецизионного «ТЕРКОН», в следующей последовательности:

а) установить термометр сопротивления в держатель для источников микропотоков и поместить в термостатируемую камеру установки УРТ-1, закрутить крышку держателя;

б) установить расход газа через термостат  $(Q_T)$  100 см<sup>3</sup>/мин (см. РЭ комплекс);

в) установить температуру термостата 30 °С;

г) контролировать ход нагрева по показаниям на дисплее и через 90 мин после окончания переходного процесса зафиксировать показания термометра Тт и установки Ту и определить абсолютную погрешность измерения температуры по формуле:

 $\Delta(t)$ <sub>1</sub> = T<sub>T</sub> - T<sub>y</sub>, °C;

д) Повторить операции в) и г) для температур 60, 90, 120 °С, определив абсолютные погрешности  $\Delta(t)_2$  -  $\Delta(t)_4$ .

Комплекс считается выдержавшим проверку, если наибольшее значение абсолютной погрешности  $\Delta(t)$  -  $\Delta(t)$  не превышает  $\pm$  0,1 °C,  $\Delta(t)$  -  $\Delta(t)$  не превышает  $\pm$  0,2 °C.

6.4.4 Определение относительной погрешности заданного значения массовой концентрации целевого компонента в смеси на выходе комплекса

Определение относительной погрешности проводится следующим образом:

1) Включить и прогреть генератор газовых смесей ГГС-Т и генератор влажного газа ГВГ-901 в соответствии с РЭ на них.

2) Установить в ГГС-Т эталон сравнения - источник микропотока НДМГ, дождаться выхода на режим источника (время выхода источника на режим указано в паспорте на источник).

3) Приготовить последовательно сухие газовые смеси с помощью генератора ГГС-Т с характеристиками указанными в таблице 1 Приложения А.

4) Произвести 8 измерений массовой концентрации  $C_{C}$  по каждой газовой смеси на выходе генератора ГГС-Т в соответствии с документами «Методика измерений массовой концентрации диоксида азота в увлажненной газовой смеси фотометрическим методом» МИ-242/5-2015, «Методика измерений массовой концентрации несимметричного диметилгидразина в увлажненной газовой смеси фотометрическим методом» МИ-242/5-2015.

5) Рассчитать среднее показание массовой концентрации ( $\overline{C_c}$ , мг/м<sup>3</sup>) по формуле:

 $(2)$ 

$$
\overline{C_C} = \frac{1}{n} \sum_{i=1}^{n} C_{Ci}
$$
 (3)

 $n$  - число измерений ( $n = 8$ ).

6) Собрать газовую схему указанную в п.3 Приложения А.

7) Приготовить последовательно увлажненные газовые смеси с помощью генераторов ГГС-Т и ГВГ-901 с характеристиками указанными в таблице 2 Приложения A.

8) Произвести 8 измерений массовой концентрации  $C_{\text{r}}$  на выходе смесительной камеры в соответствии с документами «Методика измерений массовой концентрации диоксида азота в увлажненной газовой смеси фотометрическим методом» МИ-242/5-2015, «Методика измерений массовой концентрации несимметричного диметилгидразина в увлажненной газовой смеси фотометрическим методом» МИ-242/5-2015.

9) Рассчитать среднее показание массовой концентрации ( $\overline{C_{BII}}$ , мг/м<sup>3</sup>) по формуле:

$$
\overline{C_{\scriptscriptstyle BII}} = \frac{1}{n} \sum_{1}^{n} C_{\scriptscriptstyle BIII} \tag{4}
$$

п - число измерений (n =8).

10) Рассчитать среднее квадратическое отклонение (СКО) показаний массовой концентрации сухой и влажной газовой смеси по формуле:

$$
CKO = \sqrt{\frac{\sum_{i}^{8} (C_{i} - \overline{C})^{2}}{n - 1} \times \frac{100}{\overline{C}}}
$$
\n
$$
(5)
$$

СКО не должно превышать 3%.

11) Рассчитать действительное значение массовой концентрации целевого компонента в увлажненной газовой смеси на выходе смесительной камеры ( $C_{\mathit{BI}}^{\mathit{I}}$ , мг/м<sup>3</sup>) по формуле  $(6)$ :

$$
C_{BJI}^{\,I} = C_c^{\,3} \cdot \frac{\overline{C_{BJI}}}{\overline{C_C}} \tag{6}
$$

где  $C_c^3$  - заданное значение массовой концентрации целевого компонента в сухой газовой смеси на выходе генератора ГГС-Т, мг/м<sup>3</sup>.

12) Установить в аналитический блок ленту ПЛП из комплекта (для ДМК-21-Г использовать ПЛП ЛИ-1А-Г, для ДМК-21-О использовать ПЛП ЛИ-2Б);

Примечание: для каждой газовой смеси использовать новую ленту ПЛП, выбранную из комплекта случайным образом.

13) Приготовить последовательно увлажненные газовые смеси с помощью генераторов ГГС-Т и ГВГ-901 с характеристиками указанными в таблице 2 Приложения А, подать на аналитический блок.

14) В соответствии с РЭ на комплекс провести 8 измерений массовой концентрации  $(C_{\kappa_i}, \text{Mr/m}^3)$ с помощью аналитического блока и рассчитать среднее арифметическое значение результатов измерений  $(\overline{C_{\kappa}}$ , мг/м<sup>3</sup>):

$$
\overline{C_K} = \frac{1}{n} \sum_{i=1}^{n} C_{Ki}
$$
\n(7)

n - число измерений (n =8).

15) Результаты определения относительной погрешности заданного значения массовой концентрации компонента считаются положительными, если удовлетворяется следующее уравнение (8):

$$
\frac{\overline{C}_{K}-\overline{C_{\mathcal{B}J}^{\mathcal{A}}}}{C_{\mathcal{B}J}^{\mathcal{A}}} \cdot 100 \leq 10
$$

# ОФОРМЛЕНИЕ РЕЗУЛЬТАТОВ ПОВЕРКИ

7.1. Результаты поверки вносят в протокол, форма которого приведена в Приложении Б.

7.2. Комплекс, удовлетворяющий требованиям настоящей методики поверки, признается годным и на него выдается свидетельство о поверке установленной формы (при первичной или периодической поверке).

7.3. Комплекс, не удовлетворяющий требованиям настоящей методики, к дальнейшей эксплуатации не допускается и на него выдается извещение о непригодности.

## ПРИЛОЖЕНИЕ А

1. Список газовых смесей с НДМГ (для ДМК-21-Г), с NO<sub>2</sub> (для ДМК-21-О) приготавливаемых на генераторе ГГС-Т при поверке:  $T_a$ блина 1

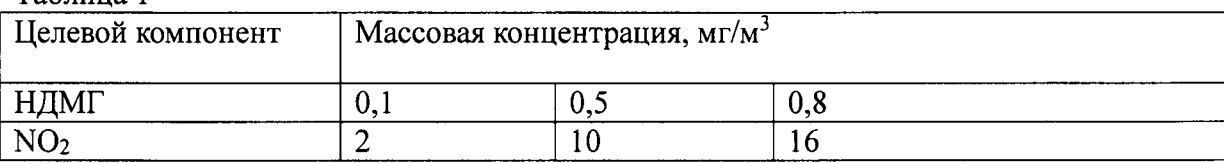

2. Список увлажненных газовых смесей с НДМГ (для ДМК-21-Г), с NO<sub>2</sub> (для ДМК-21-О) приготавливаемых с помощью генераторов ГГС-Т и ГВГ-901 при поверке: Таблица 2

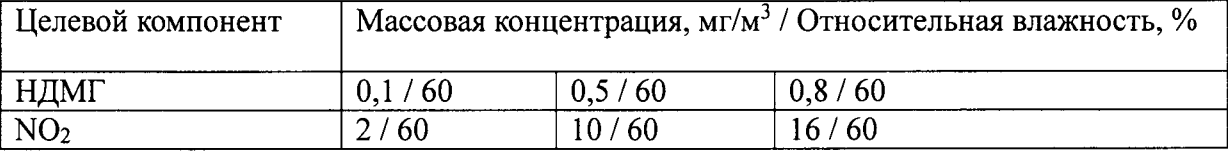

3. Газовая схема для создания увлажненных газовых смесей:

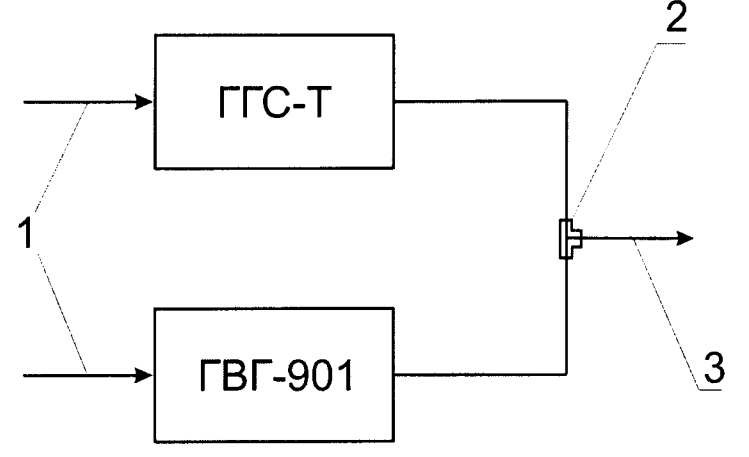

1. Газ-разбавитель

2. Смесительная камера

3. Увлажненная газовая смесь

Примечание: смесительная камера и все трубопроводы должны быть выполнены из фторопласта.

 $12$ 

Форма протокола поверки<br>комплекса газоаналитического КЭРТ

Заводской номер Постании Полезного Полезно и Полезного Полезного Полезного Полезного Полезного Полезного Полез

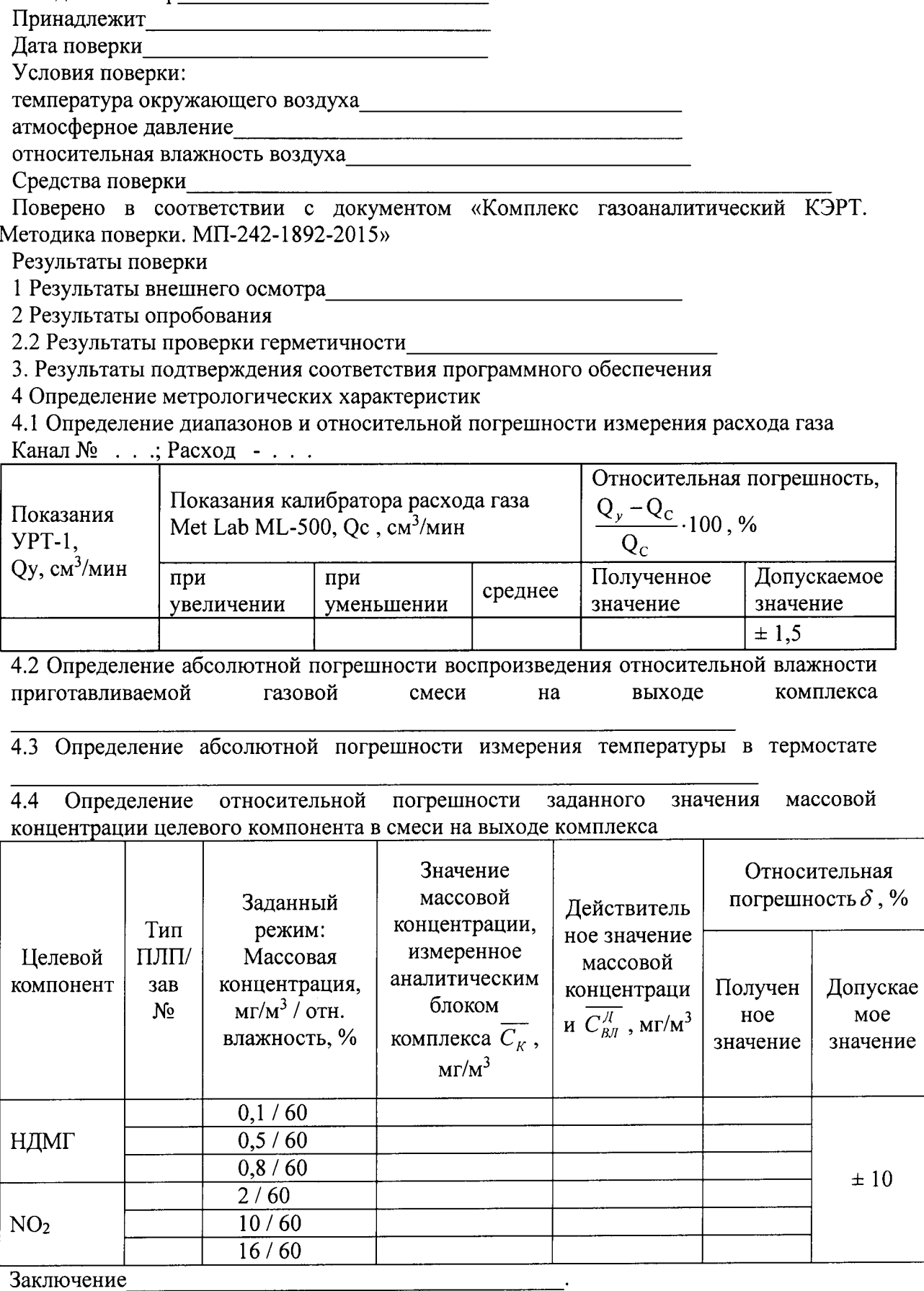

Поверитель Поверх и при поставки по при поставки по при поставки по при поставки по при поставки по при поставк

 $\hat{\mathcal{A}}$